# mment formuler un voeu sur zone

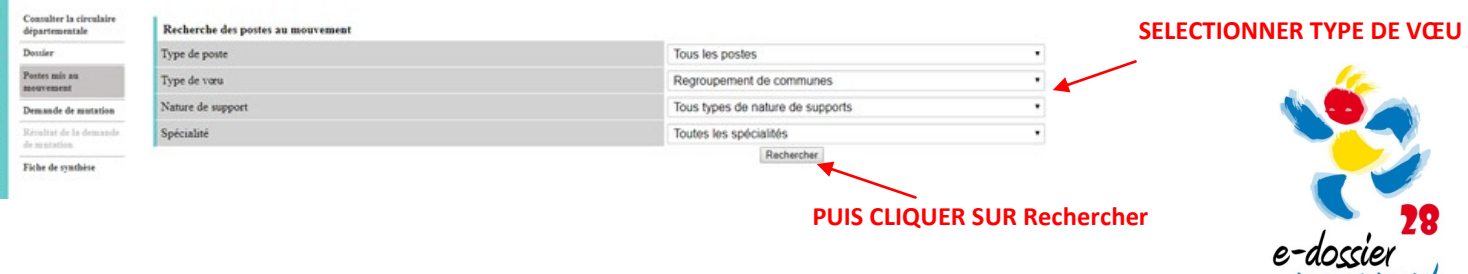

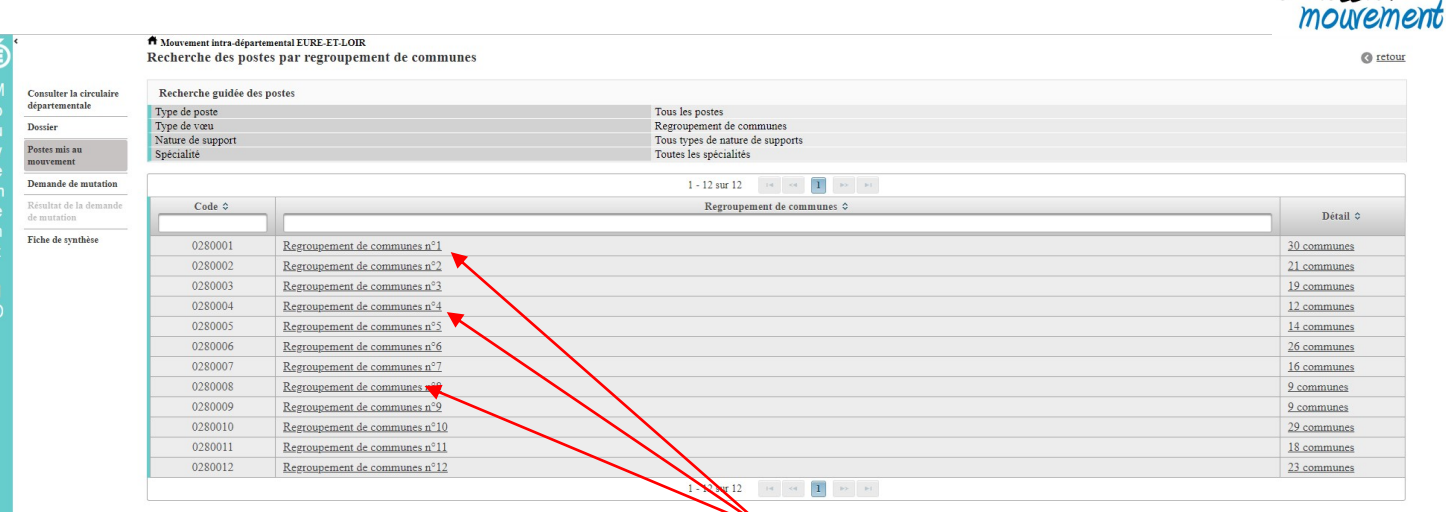

# PUIS CLIQUER SUR LE REGROUPEMENT DE COMMUNE QUI VOUS CORRESPOND

 $\bullet$  retour

# त Mouvement intra-départemental EURE-ET-LOIR<br>Recherche des postes par regroupement de communes

 $\boldsymbol{\hat{\Theta}}$ 

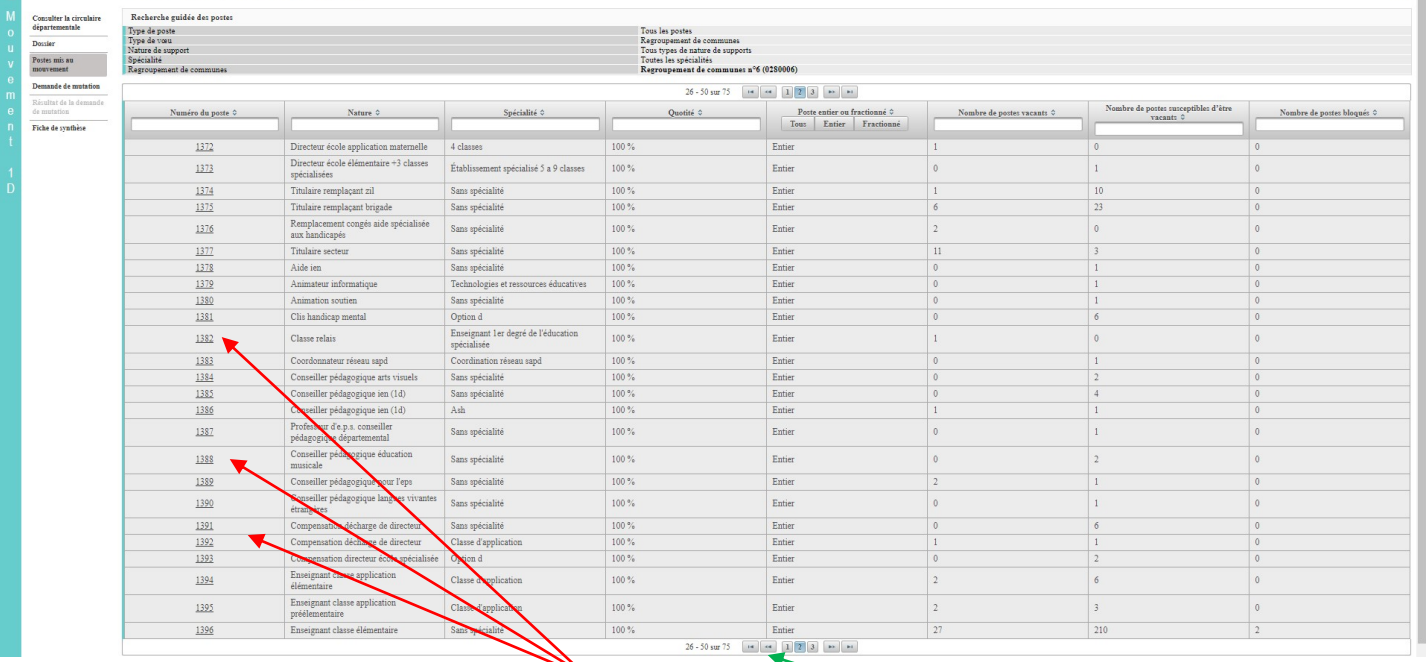

#### PUIS CLIQUER SUR LE TYPEDE POSTE QUI

## ATTENTION IL Y A PLUSIEURS PAGES DISPONIBLES POUR CERTAINES ZONES

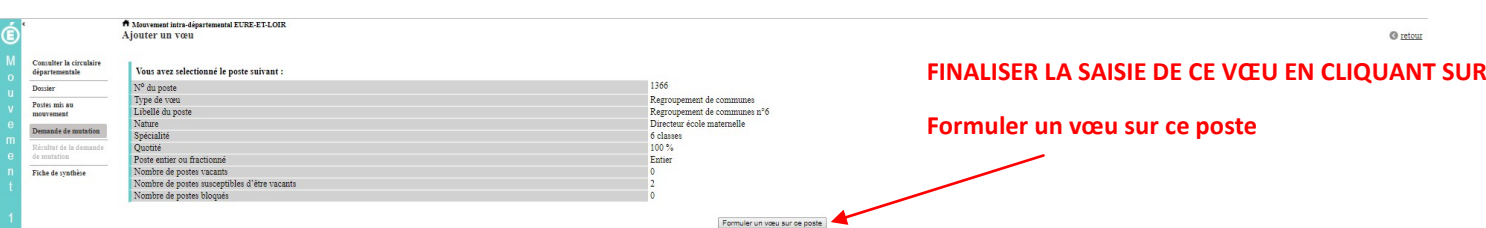